Oracle Windows Oracle PDF

https://www.100test.com/kao\_ti2020/644/2021\_2022\_Oracle\_E5\_9 C\_A8W\_c102\_644966.htm "libai"> Windows Oracle and  $\alpha$ 

Windows

coralce the oral control of the set of the set of the set of the set of the set of the set of the set of the set of the set of the set of the set of the set of the set of the set of the set of the set of the set of the set

extended to the Oracle of the Oracle  $\sim$ 

OracleTNSListener(

- ) OracleServiceDTM123(
- ) OracleDBConsoledmt123(
	- ) OracleiSQL\*Plus(

Isql\*plus )

**Oracle** Service Service Service Service Service Service Service Service Service Service Service Service Service Service Service Service Service Service Service Service Service Service Service Service Service Service Servi

CPU Windows

 $\kappa$  and  $\kappa$  and  $\kappa$  and

 $\epsilon$ 

 $\mathfrak{p}_1$  $\frac{1}{2}$   $\frac{1}{2}$ 

OracleTNSListener(  $()$ 

OracleDBConsoledmt123(

OracleServiceDTM123( )

 $\mathcal{D}$ 

 $\epsilon$ 

Oracle and the set of the set of the set of the set of the set of the set of the set of the set of the set of the set of the set of the set of the set of the set of the set of the set of the set of the set of the set of th

 $\overline{\mathcal{M}}$ 

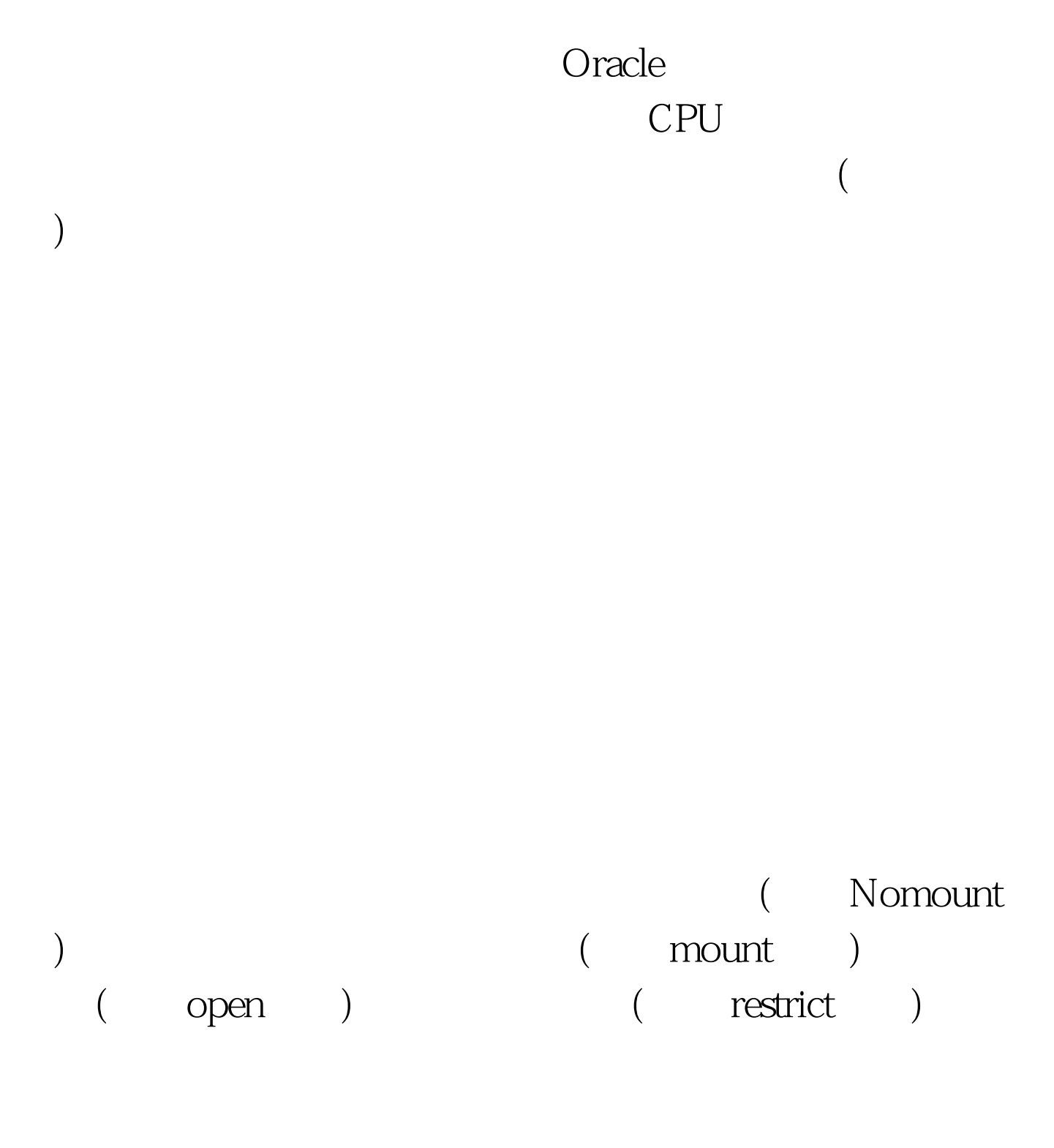

).  $($ 

 $\overline{N}$ 

alter database open Oracle

 $\frac{d}{dt}$ 

## Windows

。而在Linux等到作系统平台上,由于没有这种服务的管理机

Linux Oracle

Oracle 100Test 100Test 100Test 100Test  $\frac{100}{100}$ www.100test.com